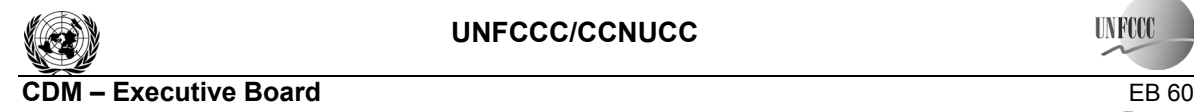

**UNFCCC/CCNUCC** 

# **Draft amendment to the A/R Methodological Tool**

# **ìEstimation of carbon stocks and change in carbon stocks of trees and shrubs**  in A/R CDM project activities"

### **(Version 02.1.0)**

# **I. SCOPE, APPLICABILITY AND ASSUMPTIONS**

#### **Scope**

1. This tool can be used for estimation of carbon stocks and change in carbon stocks of trees and shrubs in the baseline and project scenarios of an A/R CDM project activity.

#### **Applicability**

2. This tool has no internal applicability conditions.

#### **Assumptions**

- 3. This tool makes the following assumptions:
	- (a) Linearity of biomass growth for trees and shrubs:

Growth of biomass in trees and shrubs may be assumed to proceed on average at an approximately constant rate between two points in time at which biomass is estimated.

(b) Appropriateness of root-shoot ratios:

Root-shoot ratios appropriate for estimation of below-ground biomass from aboveground biomass under forest/continuous-cover conditions are appropriate for all trees and shrubs within the project boundary.

#### **Parameters**

4. This tool provides procedures to determine the following parameters:

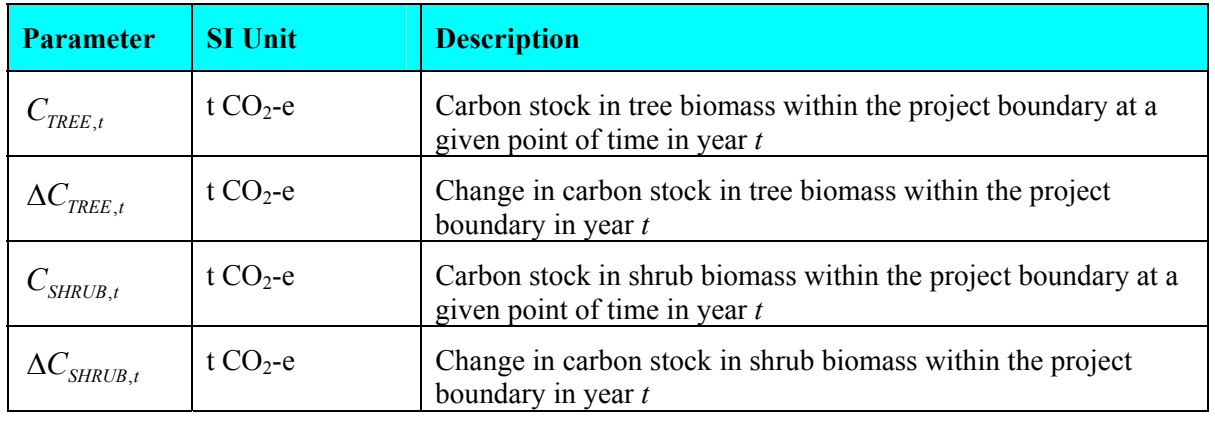

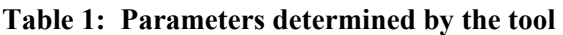

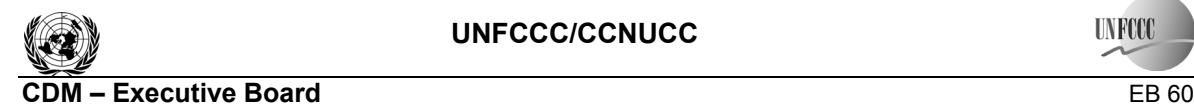

**INFCCC** 

#### 5. While applying this tool in a methodology, the following notation should be used:

In the baseline scenario:

 $C_{\text{TREE}}$   $_{BSL,t}$  for  $C_{\text{TREE}}$ , and  $C_{\text{SHRUB}}$   $_{BSL,t}$  for  $C_{\text{SHRUB}}$ ,

 $\Delta C_{TREE}$   $_{BSL,t}$  for  $\Delta C_{TREE}$ , and  $\Delta C_{SHRUB}$   $_{BSL,t}$  for  $\Delta C_{SHRUB}$ ,

In the project scenario:

 $C_{TREF}$  *PROJ t* for  $C_{TREF}$ , and  $C_{SHRUB}$  *PROJ t* for  $C_{SHRUB}$ 

 $\Delta C_{TREE}$  *PROJ*<sub>t</sub> for  $\Delta C_{TREE}$ , and  $\Delta C_{SHRUB}$  *PROJ*<sub>t</sub> for  $\Delta C_{SHRUB}$ 

#### **II. ESTIMATION OF C STOCK AND CHANGE IN C STOCK IN TREES**

6. Carbon stock in tree biomass is estimated on the basis of one or more tree biomass strata.

7. For the purpose of this tool, the term "species" also implies a group of species when a biometric parameter (e.g. biomass expansion factor, root-shoot ratio, basic wood density, carbon fraction) or a model (e.g. allometric equation, volume table) is applicable to more than one species.

8. Carbon stock and change in carbon in trees is estimated by applying one of the following methods, each applicable under its specific conditions:

(a) Stock change method:

This method is applicable when temporary or permanent sample plots are used. Under this method, first the carbon stock in trees at a point of time is estimated and then the change in carbon stock in a year is calculated on the basis of two successive stocks.

(b) Increment method:

This method is applicable when permanent sample plots are used and are remeasured on successive verifications. Under this method, first the change in carbon stock between two successive verifications is estimated and then the carbon stock at a given point of time in a year is calculated on the basis of the change in carbon stock and the previous value of carbon stock at a given point of time.

(c) Default method:

This method is applicable only for estimation of carbon stock and change in carbon stock in trees in the baseline when any of the methods (a) and (b) above cannot be applied for lack of data, or when the mean tree crown cover in the baseline is less than 20% of the threshold crown cover reported by the host Party under paragraph 8 of the annex to decision 5/CMP.1

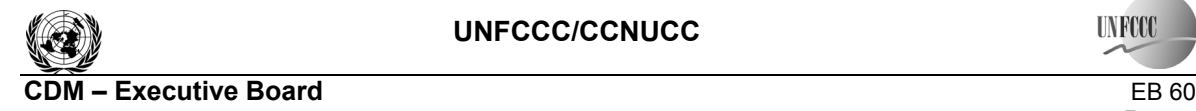

#### **Stock change method**

9. Under this method carbon stock in trees within the project boundary is estimated at the time of verification. Change in carbon stock in trees between two successive verifications is calculated as the difference between the two estimated stocks.

#### *Estimation of biomass stock in trees*

10. Biomass of trees of species *j* per unit area in stratum *i* at a given point of time in year *t* is calculated on the basis of one or more tree dimensions (e.g. diameter, basal area, height).

- 11. The tree dimensions are obtained using one of the following procedures:
	- (a) For *ex ante* estimation, the tree dimensions are taken from existing data sources such as yield tables, tree growth curves, or tree growth models;
	- (b) For *ex post* estimation, the tree dimensions are obtained from field measurements. Measurements are carried out on all the trees in sample plots laid down in each stratum*.* Number of sample plots and their allocation to different strata required for a targeted precision may be calculated using the tool "Calculation of the number of sample plots for measurements within A/R CDM project activities". In exceptional situations, measurements may be carried out on all the trees in a stratum where trees are few and scattered out.
- 12. Tree dimensions are converted to tree biomass by applying one of the following methods:
	- (a) Biomass expansion factor (*BEF*) method;
	- (b) Allometric equation method.

*Estimation of tree biomass using the BEF method* 

13. Under this method volume tables or volume equations are used to convert tree dimensions to stem volume of trees. Stem volume of trees is converted to above-ground tree biomass using basic wood density and biomass expansion factors, and the above-ground tree biomass is expanded to total tree biomass using root-shoot ratios. Thus, biomass of trees of species *j* in sample plot *p* is estimated as:

$$
B_{TREE, j, p, i, t} = V_{TREE, j, p, i, t} * D_j * BEF_{2, j} * (1 + R_j)
$$
\n(1)

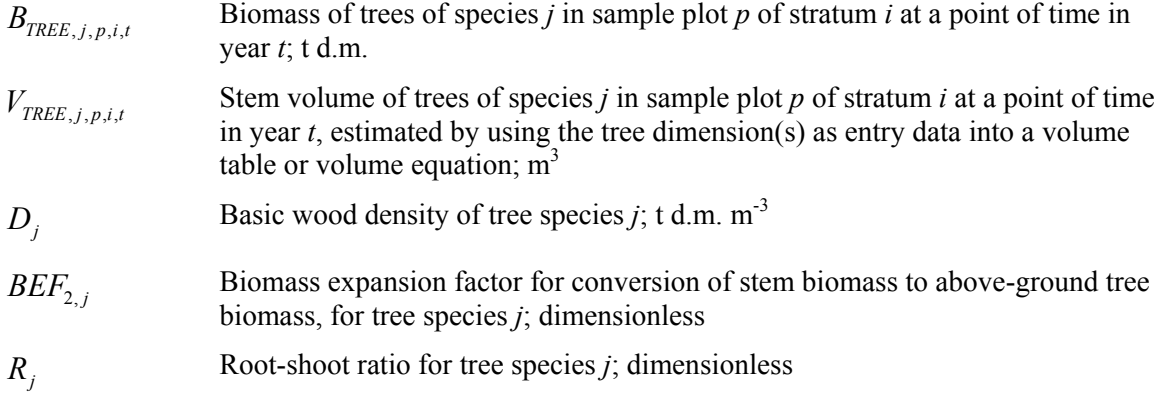

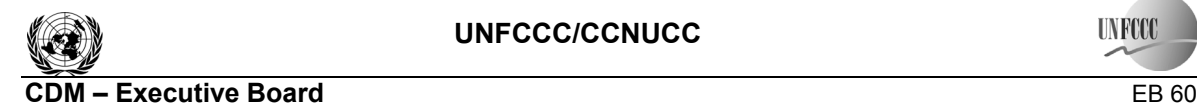

**INFCC** 

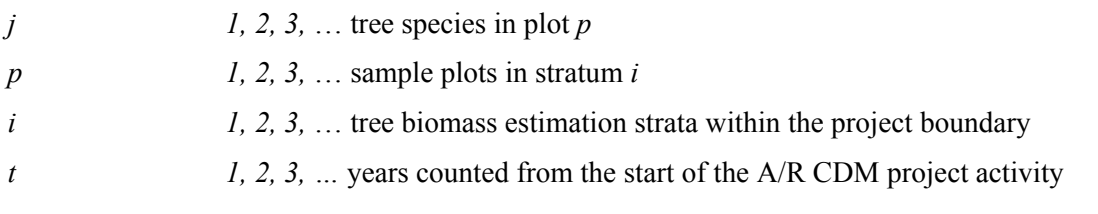

14. The volume table or volume equation applicable to a species is selected from the following sources (the most preferred source being listed first):

- (a) Existing data applicable to local situation (e.g. represented by similar ecological conditions);
- (b) National data (e.g. from national forest inventory or national GHG inventory);
- (c) Data from neighbouring countries with similar conditions;
- (d) Globally applicable data.

15. While applying Equation (1), it is ensured that the parameters  $V_{TREE, i, p, i, t}$  and  $BEF_{2,i}$  are compatible, i.e. both are based either on over-bark volume or on under-bark volume. If  $V_{TREE, j, p, i, t}$ is obtained from a volume table or volume equation giving under-bark volume (i.e. commercial volume, rather than gross stem volume), and the biomass expansion factor  $BEF<sub>2</sub>$ , is based on over-bark volume (or vice versa), then a bark correction factor is applied. For the purpose of applying this correction, volume of bark is assumed to be 15% of the volume of the wood (i.e. the under-bark volume), unless transparent and verifiable information can be provided to justify a different value.

# *Estimation of tree biomass using the allometric equation method*

16. Under this method allometric equations are used to convert tree dimensions to aboveground biomass of trees and the above-ground tree biomass is expanded to total tree biomass using root-shoot ratios. Thus, biomass of trees of species *j* in sample plot *p* is calculated as:

$$
B_{TREE, j, p, i, t} = f_j (DBH_t, H_t) * (1 + R_j)
$$
\n(2)

where:

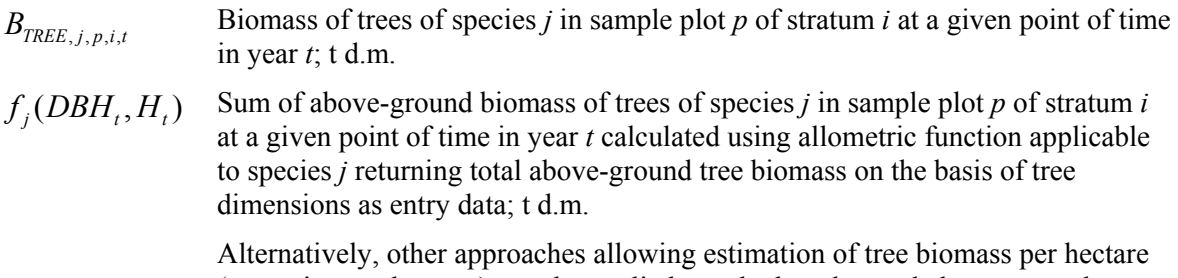

(e.g. using a relascope) may be applied to calculate the total above-ground biomass of trees of species *j* in sample plot *p* of stratum *i* at a given point of time in year *t*

*Rj* Root-shoot ratio for tree species *j*; dimensionless

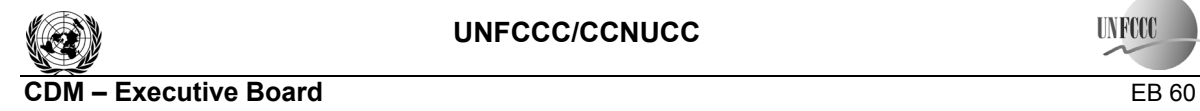

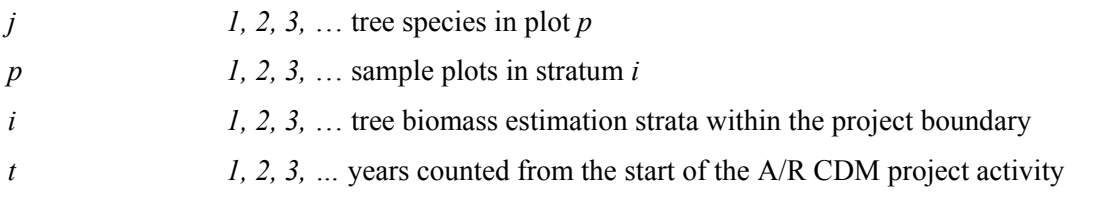

17. The allometric equations applicable to a tree species or a group of tree species are selected using the same procedure as prescribed for selection of volume tables or volume equations in paragraph 12 above.

*Estimation of the total tree biomass within the project boundary* 

18. Tree biomass in sample plot *p* of stratum *i* is estimated as follows:

$$
B_{TREE, p,i,t} = \sum_{j} B_{TREE,j,p,i,t} \tag{3}
$$

where:

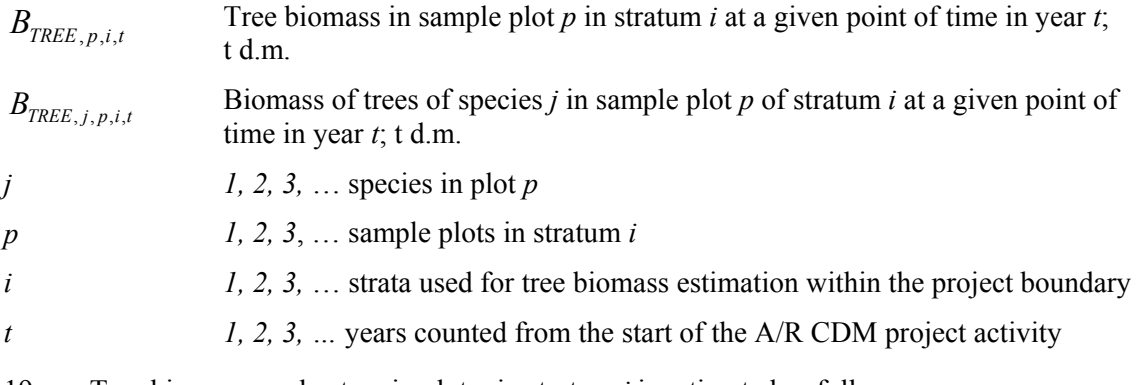

19. Tree biomass per hectare in plot *p* in stratum *i* is estimated as follows:

$$
b_{\textit{FREE}, p, i, t} = \frac{B_{\textit{FREE}, p, i, t}}{A_{p, i}} \tag{4}
$$

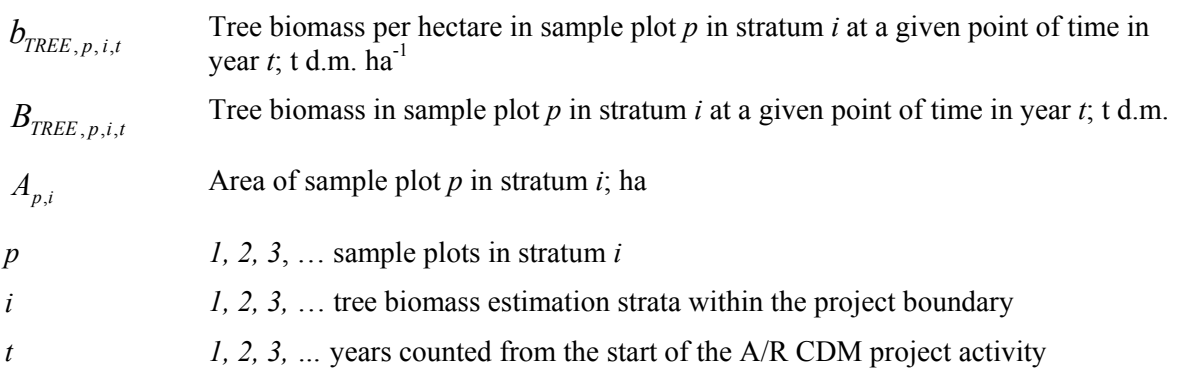

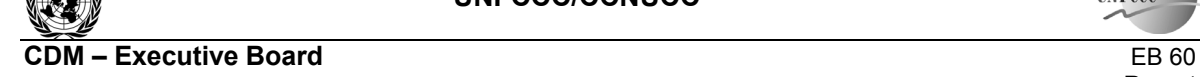

20. Mean tree biomass per hectare in stratum *i* and its variance are estimated as follows:

$$
b_{TREE,i,t} = \frac{\sum_{p=1}^{n_i} b_{TREE,p,i,t}}{n_i}
$$
 (5)

$$
s_i^2 = \frac{n_i * \sum_{p=1}^{n_i} b_{TREE, p, i, t}^2 - \left(\sum_{p=1}^{n_i} b_{TREE, p, i, t}\right)^2}{n_i * (n_i - 1)}
$$
(6)

where:

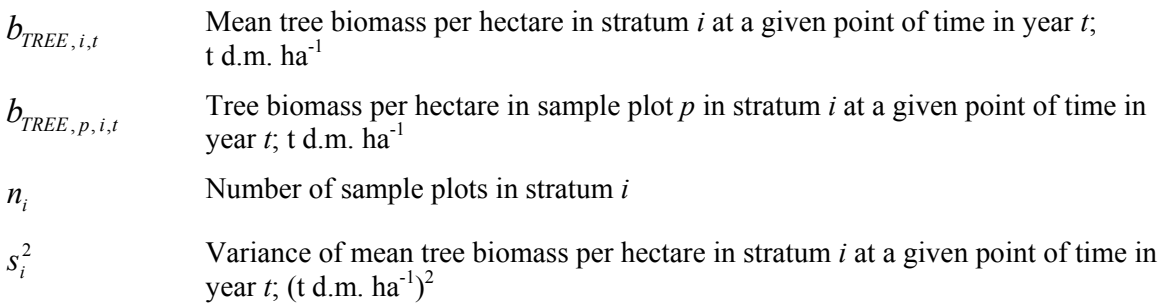

21. Mean tree biomass per hectare within the project boundary and its variance are estimated as follows:

$$
b_{TREE,t} = \sum_{i=1}^{M} w_i * b_{TREE,i,t}
$$
  

$$
s_{b_{TREE}}^2 = \sum_{i=1}^{M} w_i^2 * \frac{s_i^2}{n_i}
$$
 (8)

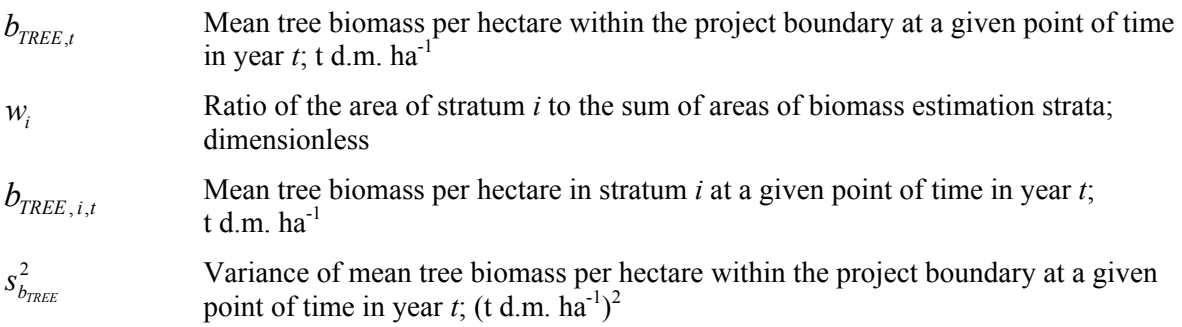

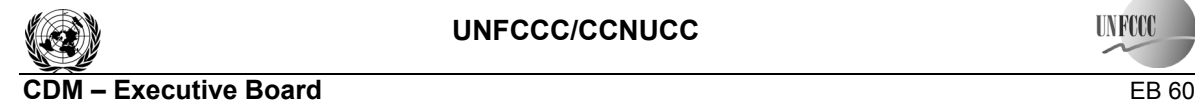

**INFCCC** 

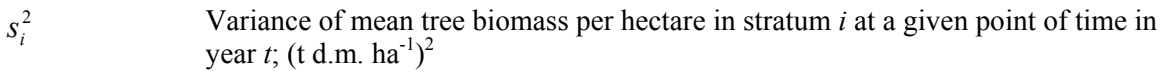

*n<sub>i</sub>* Number of sample plots in stratum *i* 

*M* Number of tree biomass estimation strata within the project boundary

22. Margin of error of the mean tree biomass per hectare within the project boundary is estimated as:

$$
e_{b_{TREE}} = t_{VAL} * s_{b_{TREE}} \tag{9}
$$

where:

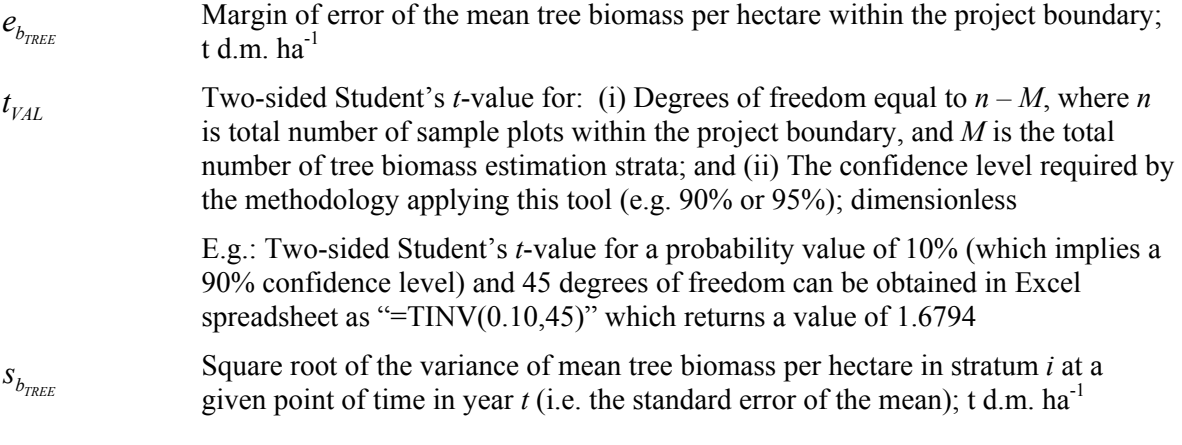

23. If  $e_{b_{TREE}}/b_{TREE,t}$  \*100% is greater than the maximum allowable relative margin of error of the mean prescribed in the methodology, then additional sample plots are installed. The number of sample plots for the required allowable relative margin of error of the mean may be calculated using the tool "Calculation of the number of sample plots for measurements within A/R CDM project activities" using the stratum standard deviations equal to square root of the stratum variances estimated in Equation (6) above.

24. Total tree biomass within the project boundary at a given point of time in year *t* is estimated as follows:

$$
B_{TREE,t} = A * b_{TREE,t} \tag{10}
$$

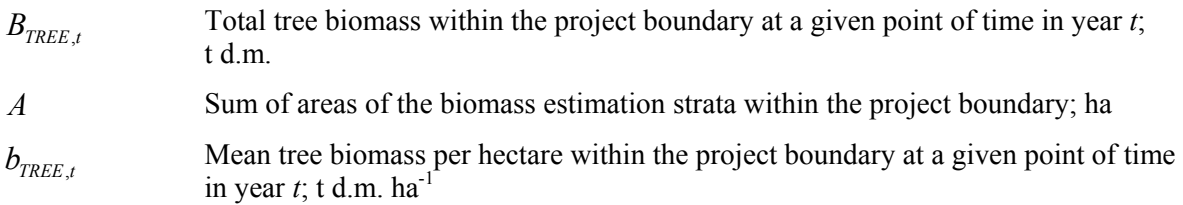

**INFCC** 

25. Carbon stock in tree biomass within the project boundary at a given point of time in year *t* is estimated as follows:

$$
C_{\text{FREE},t} = \frac{44}{12} * B_{\text{FREE},t} * CF_{\text{IEEE}} \tag{11}
$$

where:

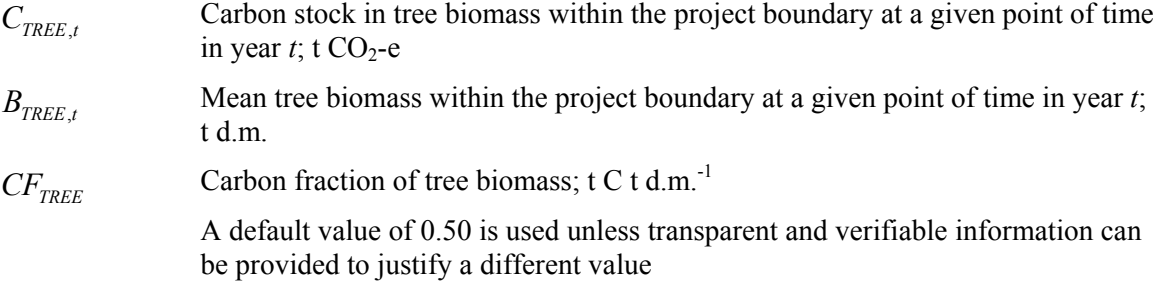

*Estimation of change in carbon stock in trees (* $\Delta C_{TREE}$ *)* 

26. The rate of change of tree biomass over a period of time is calculated assuming a linear growth. Therefore, the rate of change in carbon stock in tree biomass over a period of time is calculated as follows:

$$
dC_{TREE,(t_1,t_2)} = \frac{C_{TREE,t_2} - C_{TREE,t_1}}{T}
$$
\n(12)

where:

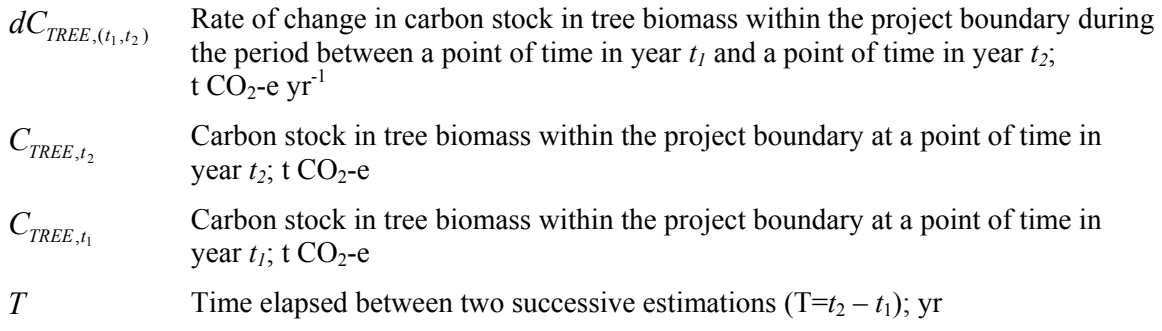

27. For the first verification, the variable  $C_{TREE,t_1}$  in Equation (12) is assigned the value of carbon stock in the pre-project tree biomass, that is:  $C_{TREE, t_1} = C_{TREE - BSL}$  for the for the first verification, where  $t_1 = 1$  and  $t_2 =$  "year of first verification".

28. Change in carbon stock in tree biomass within the project boundary in year  $t$  ( $t_1 \le t \le t_2$ ) is calculated as follows:

$$
\Delta C_{\text{REE},t} = dC_{\text{REE},(t_1,t_2)} * 1 \text{ year for } t_1 \leq t \leq t_2 \tag{13}
$$

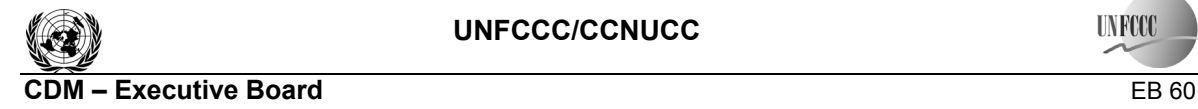

where:

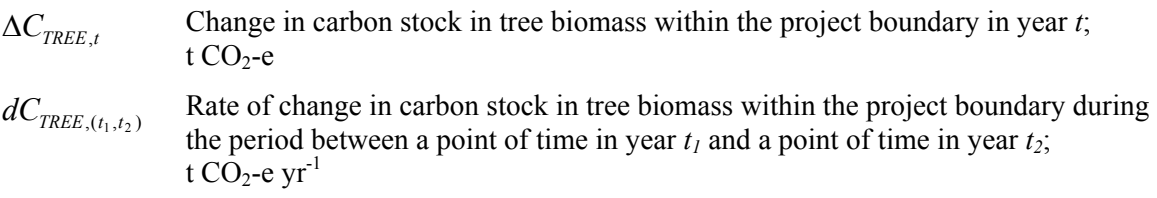

#### **Increment method**

29. Increment method is used when trees in the same sample plots are measured on two successive verifications. Individual trees are identified and biomass increment of each tree between two successive verifications is estimated. If a tree measured at the time of the earlier verification cannot be found at the time of the later verification (i.e. the tree is missing or is dead), then its biomass on the later verification is recorded as zero<sup>1</sup>. If a new trees is found at the time of the later verification, then its biomass at the time of earlier verification is recorded as zero.

*Estimation of change in carbon stock in trees* 

30. Biomass of an individual tree *l* of species *j* in sample plot *p* is estimated as follows:

$$
B_{TREE, l, j, p, i, t} = V_{TREE, l, j, p, i, t} * D_j * BEF_{2, j} * (1 + R_j)
$$
\n(14)

Or

$$
B_{TREE, l, j, p, i, t} = f_j (DBH_{l, t}, H_{l, t}) * (1 + R_j)
$$
\n(15)

| $B_{\textit{TREE},l, j, p, i, t}$ | Biomass of tree $l$ of species $j$ in sample plot $p$ of stratum $i$ at a point of time in<br>year $t$ ; t d.m.                                                                                                    |
|-----------------------------------|----------------------------------------------------------------------------------------------------|
| $V_{\textit{TREE},l,j,p,i,t}$     | Stem volume of tree l of species j in sample plot p of stratum i at a point of<br>time in year $t$ , estimated by using the tree dimension(s) as entry data into a<br>volume table or volume equation; m <sup>3</sup>                                                                             |
| $D_i$                             | Basic wood density of tree species $j$ ; t d.m. m <sup>-3</sup>                                                                                                    |
| $BEF_{2,i}$                       | Biomass expansion factor for conversion of stem biomass to above-ground tree<br>biomass, for tree species $j$ ; dimensionless                                                                                                    |
| $R_i$                             | Root-shoot ratio for tree species $j$ ; dimensionless                                                                                                    |
| $f_j(DBH_{l,t}, H_{l,t})$         | Above-ground biomass of tree $l$ of species $j$ in sample plot $p$ of stratum $i$ at a<br>given point of time in year t calculated using allometric function applicable to<br>species <i>j</i> returning total above-ground tree biomass on the basis of tree<br>dimensions as entry data; t d.m. |
|                                   | 1, 2, 3,  trees of species j in plot $p$                                                                                                    |
|                                   | 1, 2, 3,  tree species in plot $p$                                                                                                    |
| $\boldsymbol{p}$                  | 1, 2, 3,  sample plots in stratum $i$                                                                                                    |
|                                   |                                                                                                    |

 $\,1\,$ <sup>1</sup> However, this does not preclude possibility of counting the dead tree in the dead wood pool.

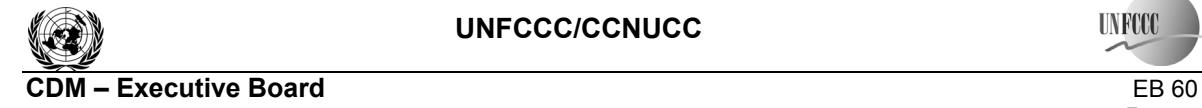

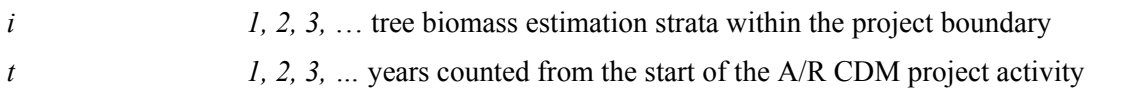

31. Change in biomass of an individual tree *l* of species *j* in sample plot *p* of stratum *i* between two successive verifications is estimated as follows:

$$
\Delta B_{TREE, l, j, p, i, (t_1, t_2)} = B_{TREE, l, j, p, i, t_2} - B_{TREE, l, j, p, i, t_1}
$$
(16)

where:

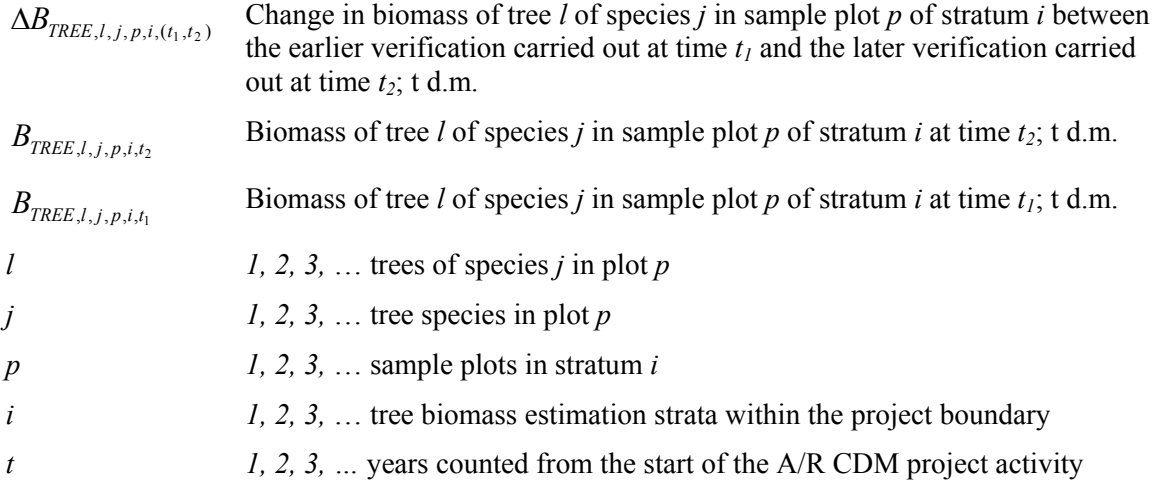

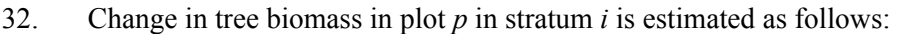

$$
\Delta B_{TREE, p, i, (t_1, t_2)} = \sum_{j} \sum_{l} \Delta B_{TREE, l, j, p, i, (t_1, t_2)}
$$
(17)

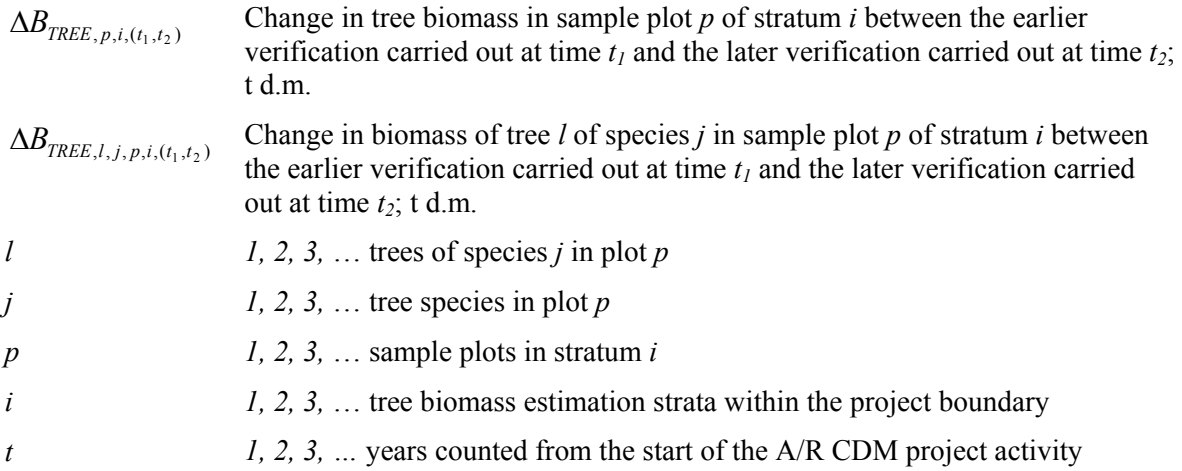

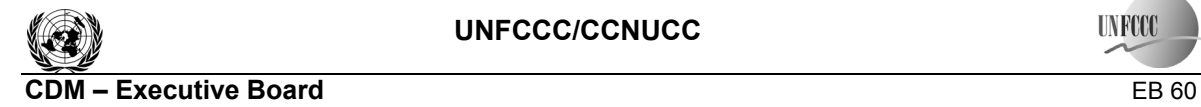

33. Change in tree biomass per hectare in plot *p* in stratum *i* is estimated as follows:

$$
\Delta b_{\text{FREE},p,i,(t_1,t_2)} = \frac{\Delta B_{\text{FREE},p,i,(t_1,t_2)}}{A_{p,i}}
$$
(18)

where:

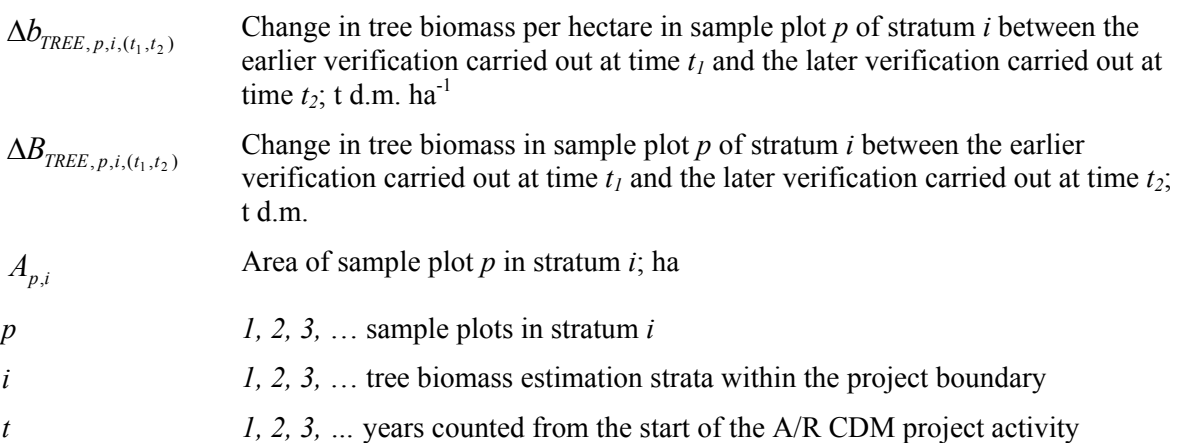

34. Mean change in tree biomass per hectare in stratum *i* and its variance are estimated as follows:

$$
\Delta b_{TREE, i, (t_1, t_2)} = \frac{\sum_{p} \Delta b_{TREE, p, i, (t_1, t_2)}}{n_i}
$$
\n
$$
s_{\Delta, i} = \sqrt{\frac{1}{n_i - 1} * (\Delta b_{TREE, p, i, (t_1, t_2)} - \Delta b_{TREE, i, (t_1, t_2)})^2}
$$
\n(19)

$$
(20)
$$

where:

*i*

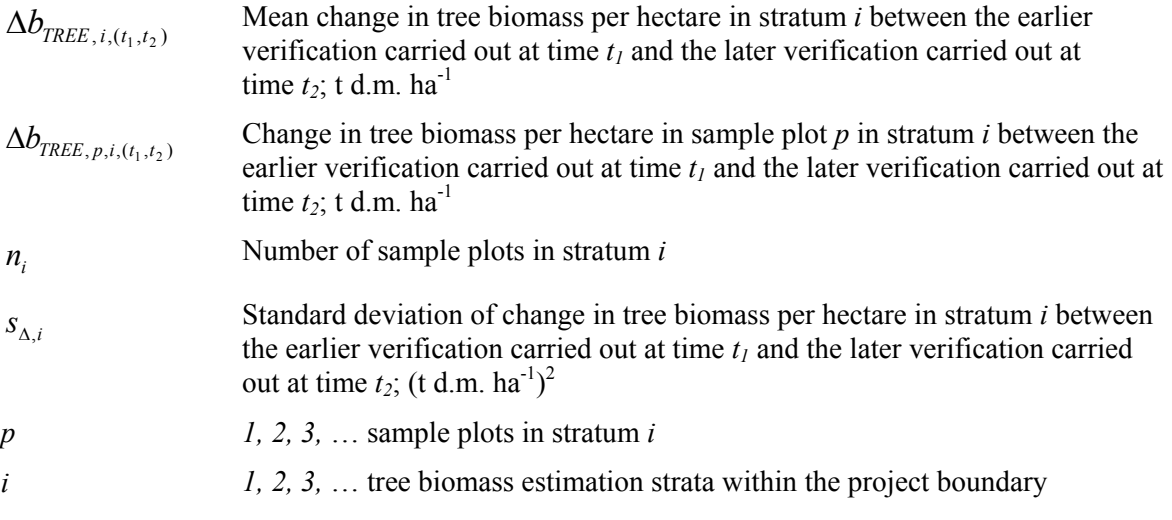

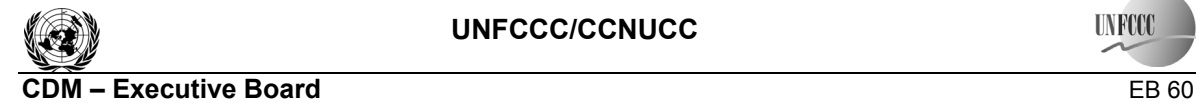

**INFCCC** 

28. Margin of error for the stratum *i* is calculated as:

$$
e_{\Delta b_{TREE,i,(t_1,t_2)}} = \frac{S_{\Delta b_{TREE,i,(t_1,t_2)}}}{\sqrt{n_i}} * t_{VAL}
$$
\n(21)

where:

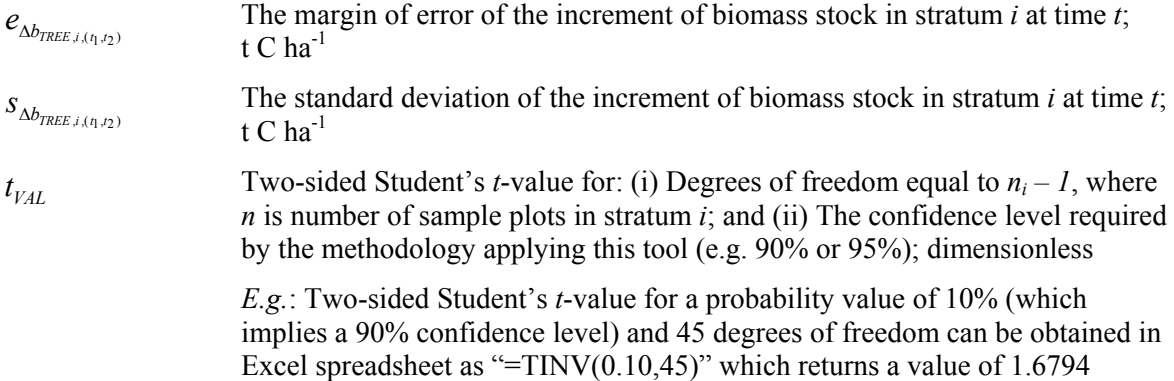

29. Across strata the total margin of error for sampling at time t is equal to:

$$
e_{\Delta b_{\text{TREE}}_{(n_1, r_2)}} = \frac{\sqrt{\sum_{i} (e_{\Delta b_{\text{TREE}}_{(n_1, r_1, r_2)}} * A_i)^2}}{\sum_{i} (\Delta b_{\text{TREE}}_{(n_1, r_1, r_2)} * A_i)^2} * 100\%
$$
 (22)

where:

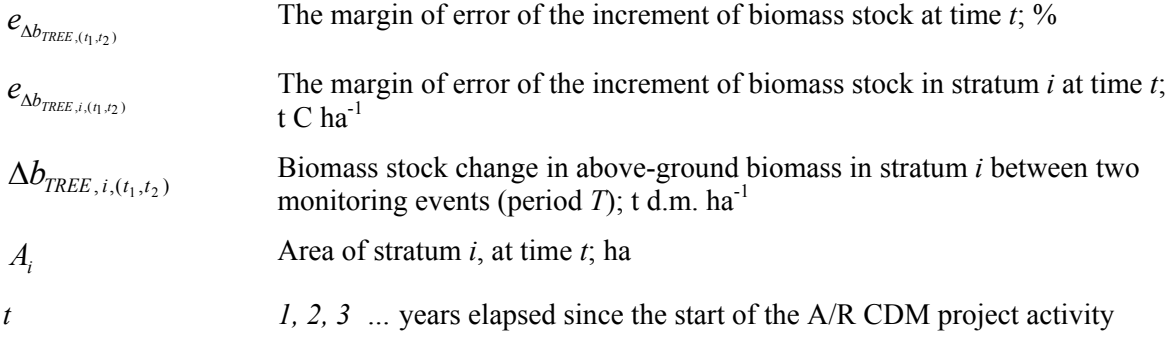

35. The relative margin error of the estimated mean calculated as  $e_{\Delta b_{TREF,(t_1,t_2)}}$  must be less than or equal to the maximum allowable relative margin of error of the mean prescribed in the methodology.

36. Change in tree biomass within the project boundary between the earlier verification carried out at time  $t_1$  and the later verification carried out at time  $t_2$  is estimated as follows:

$$
\Delta B_{TREE,(t_1,t_2)} = A * \Delta b_{TREE,(t_1,t_2)}
$$
\n(23)

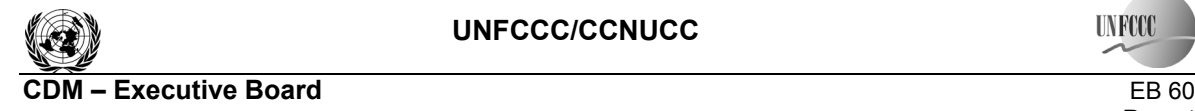

**INFCCC** 

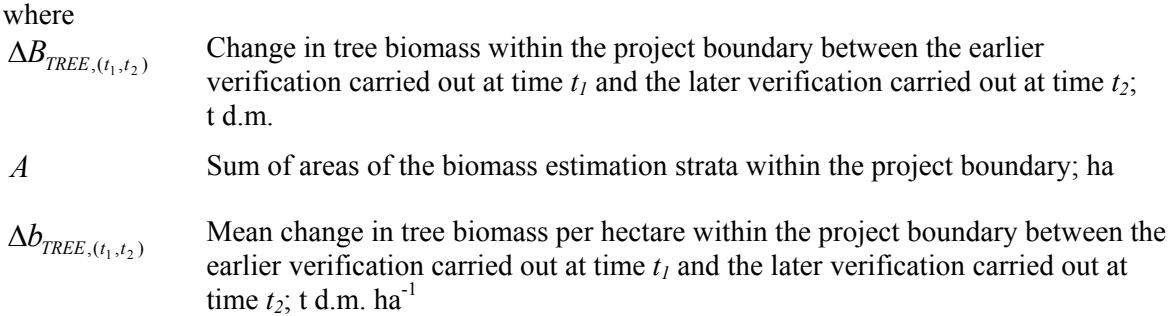

37. Change in carbon stock in tree biomass within the project boundary between the earlier verification carried out at time  $t_1$  and the later verification carried out at time  $t_2$  is estimated as follows:

$$
\Delta C_{TREE,(t_1,t_2)} = \frac{44}{12} * \Delta B_{TREE,(t_1,t_2)} * CF_{TREE}
$$
\n(24)

where:

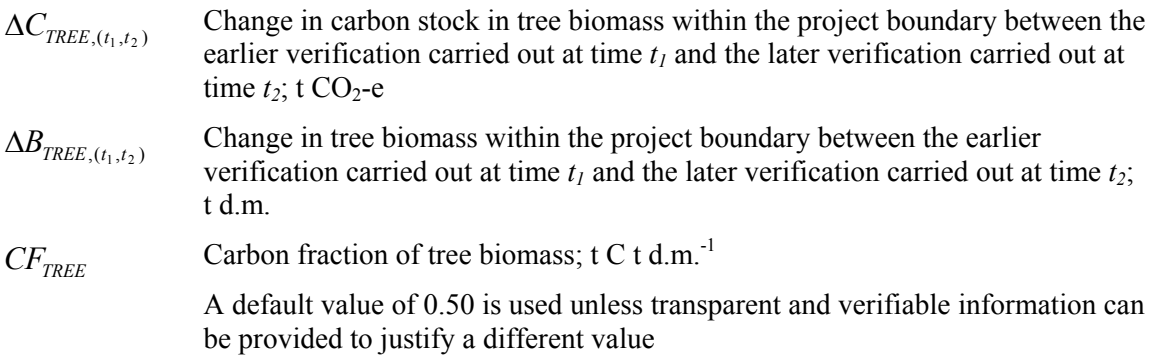

#### *Estimation of carbon stock in trees*

38. Rate of change of carbon stock in trees between the years  $t_2$  and  $t_1$  is estimated as follows:

$$
dC_{TREE,(t_1,t_2)} = \frac{\Delta C_{TREE,(t_1,t_2)}}{T}
$$
\n(25)

where:

 $dC_{\text{REE},(t_1,t_2)}$  Rate of change in carbon stock in tree biomass within the project boundary between the earlier verification carried out at time  $t_1$  and the later verification carried out at time  $t_2$ ; t CO<sub>2</sub>-e yr<sup>-1</sup>  $\Delta C_{\text{REE}(t_1,t_2)}$  Change in carbon stock in tree biomass within the project boundary between the earlier verification carried out at time  $t_1$  and the later verification carried out at time  $t_2$ ; t CO<sub>2</sub>-e *T* Time elapsed between two successive verifications  $(T = t_2 - t_1)$ ; yr

If the two successive verifications of carbon stock in trees are carried out at different points of time in year  $t_2$  and  $t_1$ , (e.g. in the month of April in year  $t_1$  and in the month of September in year  $t_2$ ), then a fractional value is assigned to  $T$ 

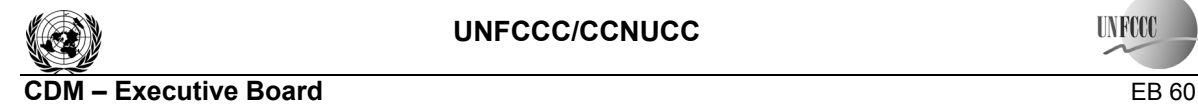

39. Carbon stock in tree biomass within the project boundary at a point of time in year *t* falling between  $t_1$  and  $t_2$  is estimated as follows:

$$
C_{\text{FREE},t} = C_{\text{REE},t-1} + dC_{\text{FREE},(t_1,t_2)} * 1 \text{ year}
$$
\n(26)

where:

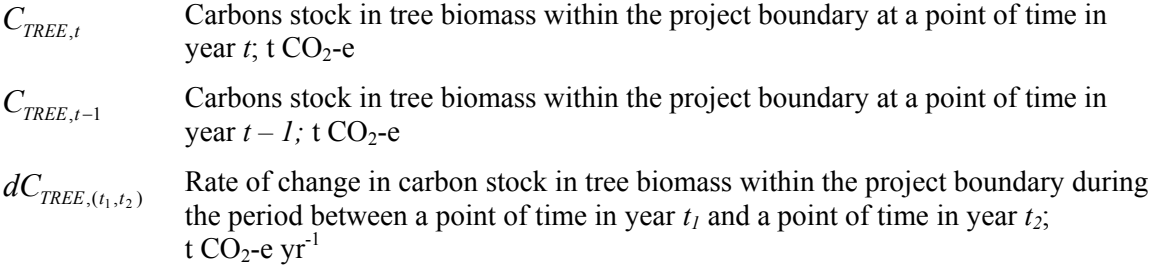

#### **Default estimation method (only applicable in the baseline)**

40. This method is applicable only for estimation of carbon stock and change in carbon stock in trees in the baseline when any of the methods above cannot be applied for lack of data, or when the mean tree crown cover in the baseline is less than 20% of the threshold crown cover reported by the host Party under paragraph 8 of the annex to decision 5/CMP.1

41. Carbon stock and change in carbon stock in trees in the baseline is estimated as follows:

$$
C_{\text{TREE}\_\text{BSL},i} = \frac{44}{12} * CF_{\text{TREE}\_\text{BSL}} * B_{\text{FOREST}} * (1 + R_{\text{TREE}\_\text{BSL}}) * CC_{\text{TREE}\_\text{BSL},i} * A_{\text{BSL},i}
$$
(27)

$$
\Delta C_{TREE\_BSL,i} = \frac{44}{12} * CF_{TREE\_BSL} * \Delta B_{FOREST} * (1 + R_{TREE\_BSL}) * CC_{TREE\_BSL,i} * A_{BSL,i}
$$
(28)

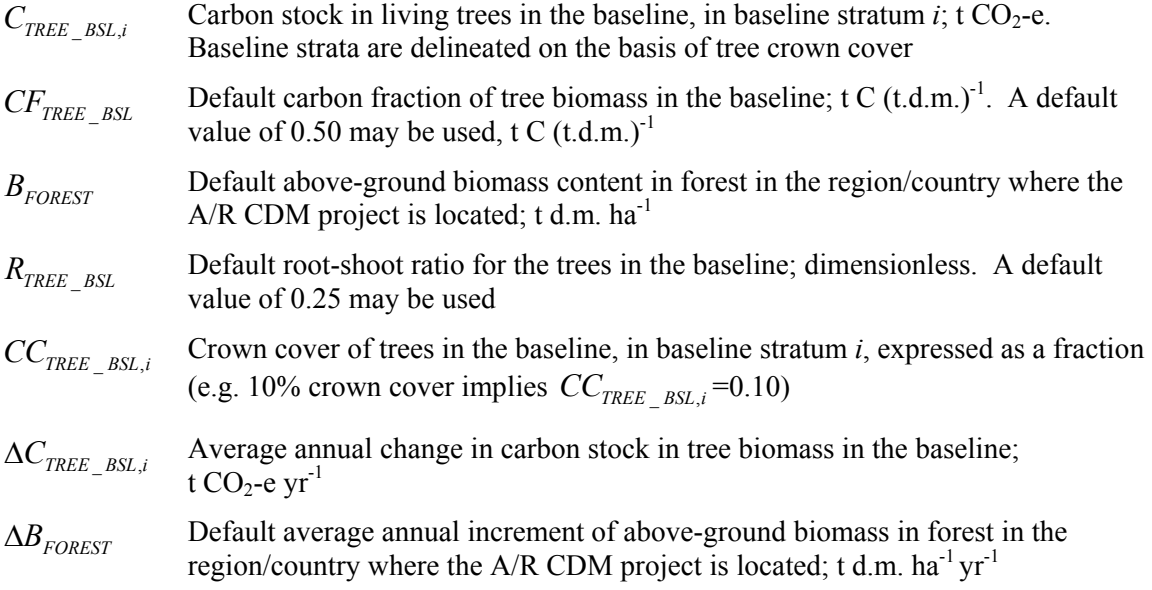

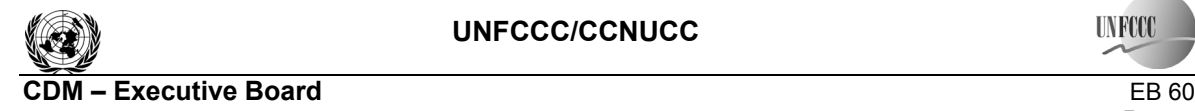

**INFCC** 

Report Annex # Page 15

 $A_{BSL,i}$ 

Area of stratum *i* in the baseline, delineated on the basis of crown cover; ha

#### **III. ESTIMATION OF C STOCK AND CHANGE IN C STOCK IN SHRUBS**

#### **Estimation of carbon stock in shrubs (** $C_{SHRUB}$ **)**

42. Carbon stock in shrub biomass is estimated for each shrub biomass stratum delineated on the basis of shrub crown cover. Once the area within the project boundary has been stratified on the basis of shrub crown cover, carbon stock in shrub biomass within the project boundary at a given point of time in year *t* is calculated as:

$$
C_{SHRUB,t} = \frac{44}{12} * CF_s * (1 + R_s) * \sum_{i} A_{SHRUB,i,t} * B_{SHRUB,i,t}
$$
(29)

where:

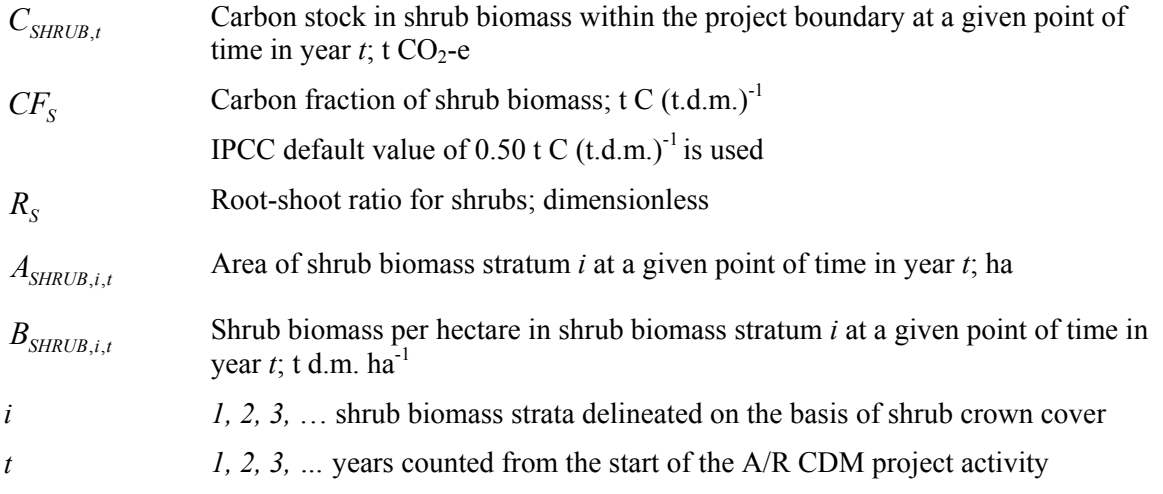

43. Shrub biomass per hectare ( $B_{SHRUB,i,t}$ ) is estimated as follows:

- (a) For those areas where the shrub crown cover is less than 5%, the shrub biomass per hectare is considered negligible and hence accounted as zero;
- (b) For those areas where the shrub crown cover is 5% or more, shrub biomass per hectare is estimated as follows:

$$
B_{SHRUB,i,t} = BDR_{SF} * B_{FOREST} * CC_{SHRUB,i,t}
$$
\n(30)

where:

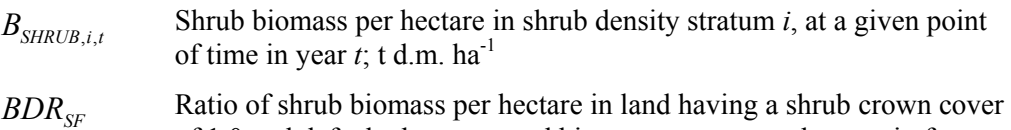

of 1.0 and default above-ground biomass content per hectare in forest

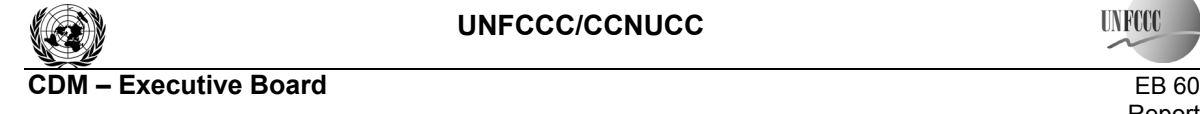

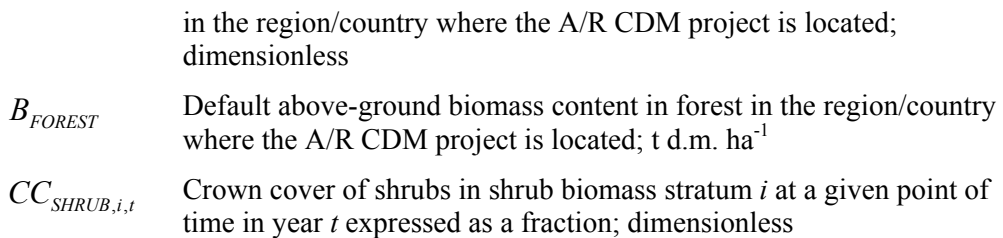

#### **Estimation of change in carbon stock in shrubs (** $\Delta C_{SHRI/B}$ **)**

44. The rate of change of shrub biomass over a period of time is estimated as follows:

$$
dC_{SHRUB,(t_1,t_2)} = \frac{C_{SHRUB,t_2} - C_{SHRUB,t_1}}{T}
$$
\n(31)

where:

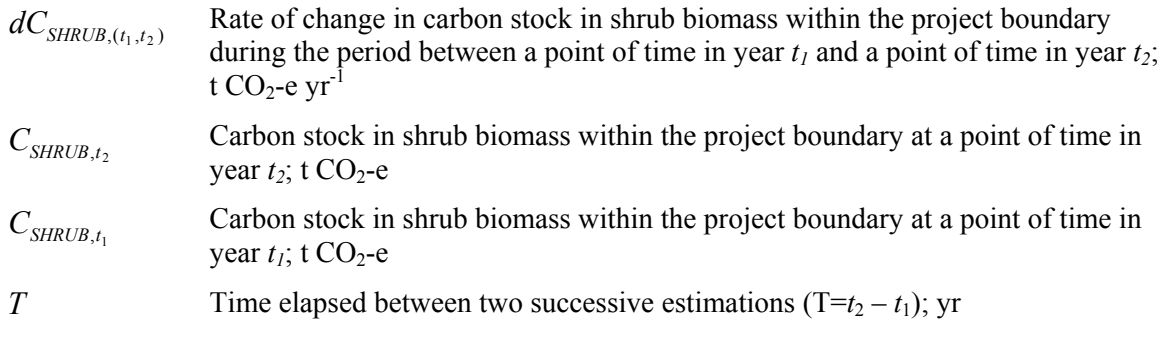

45. For the first verification, the variable  $C_{SHRUB,t_1}$  in Equation (18) is assigned the value of carbon stock in the pre-project shrub biomass, that is:  $C_{SHRUB,t_1} = C_{SHRUB}$  *BSL* for the for the first verification, where  $t_1 = 1$  and  $t_2 =$  "year of first verification".

46. Change in carbon stock in shrub biomass within the project boundary in year  $t$  ( $t_1 \le t \le t_2$ ) is calculated as follows:

$$
\Delta C_{SHRUB,t} = dC_{SHRUB,t_1,t_2} * 1 year \text{ for } t_1 \le t \le t_2
$$
\n(32)

where:

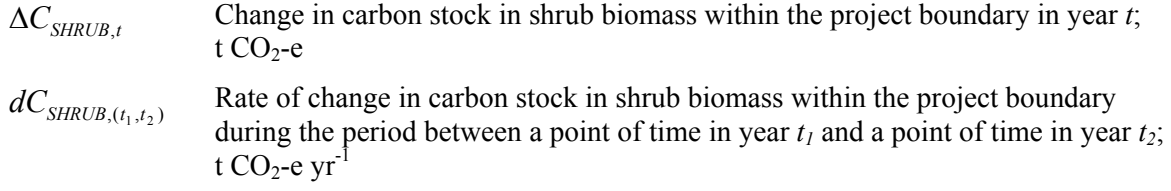

#### **IV. DATA AND PARAMETERS USED IN THE TOOL**

47. The following tables describe the data and parameters that this tool uses. The guidelines contained in these tables regarding selection of data sources and procedures to be followed in measurement, where applicable, should be treated as an integral part of this tool.

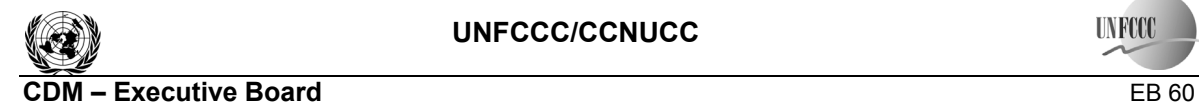

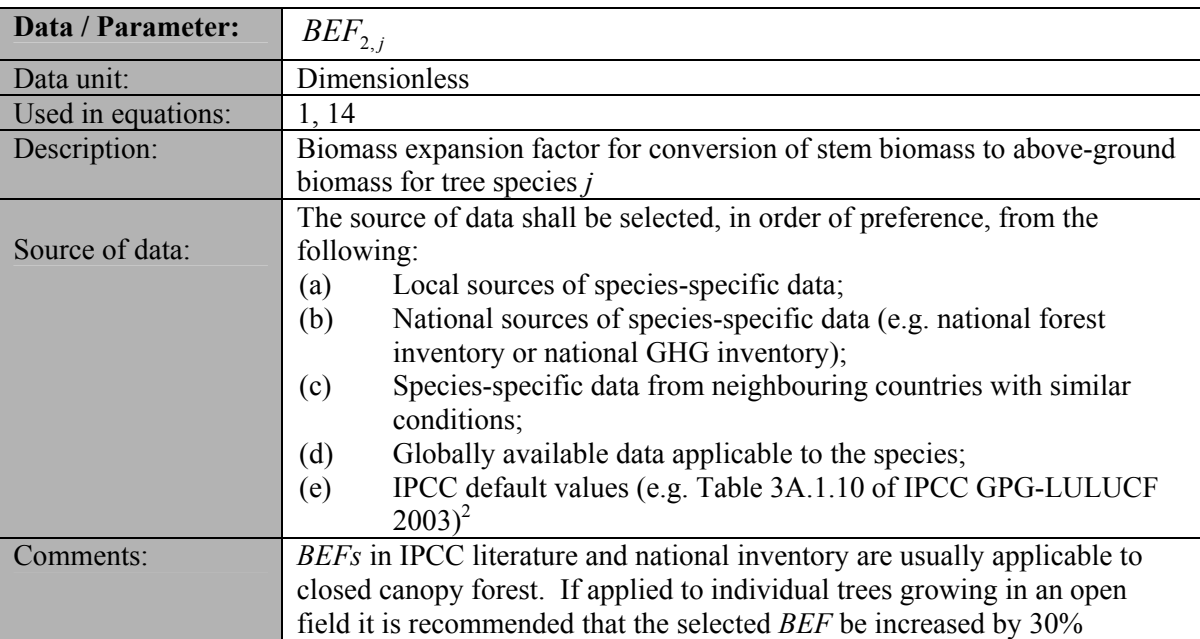

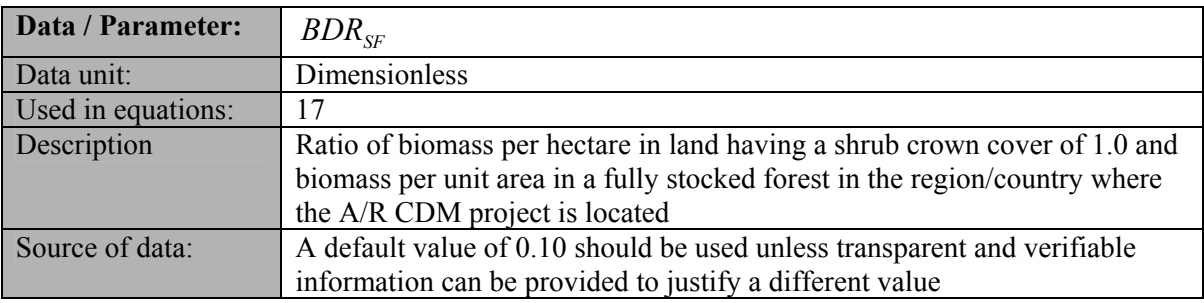

| Data / Parameter:  | $B_{\textit{FOREST}}$                                                      |
|--------------------|----------------------------------------------------------------------------|
| Data unit:         | t d.m. $ha^{-1}$                                                           |
| Used in equations: | 27, 30                                                                     |
| Description:       | Default above-ground biomass content in forest in the region/country where |
|                    | the A/R CDM project is located                                             |
| Source of data:    | The source of data shall be selected, in order of preference, from the     |
|                    | following:                                                                 |
|                    | Regional/national inventories e.g. national forest inventory,<br>(a)       |
|                    | national GHG inventory;                                                    |
|                    | Inventory from neighbouring countries with similar conditions;<br>(b)      |
|                    | Globally available data applicable to the project site or to the<br>(c)    |
|                    | region/country where the site is located (e.g. latest data from FAO);      |
|                    | IPCC default values from Table 3A.1.4 of IPCC GPG-LULUCF<br>(d)            |
|                    | 2003                                                                       |

 $\frac{1}{2}$  Although the *BEFs* in Table 3A.1.10 apply to biomass, the dimensionless factors can be equally applied for wood volume expansions.

# **Data and parameters not measured**

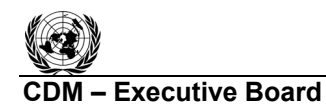

> Report Annex # Page 18

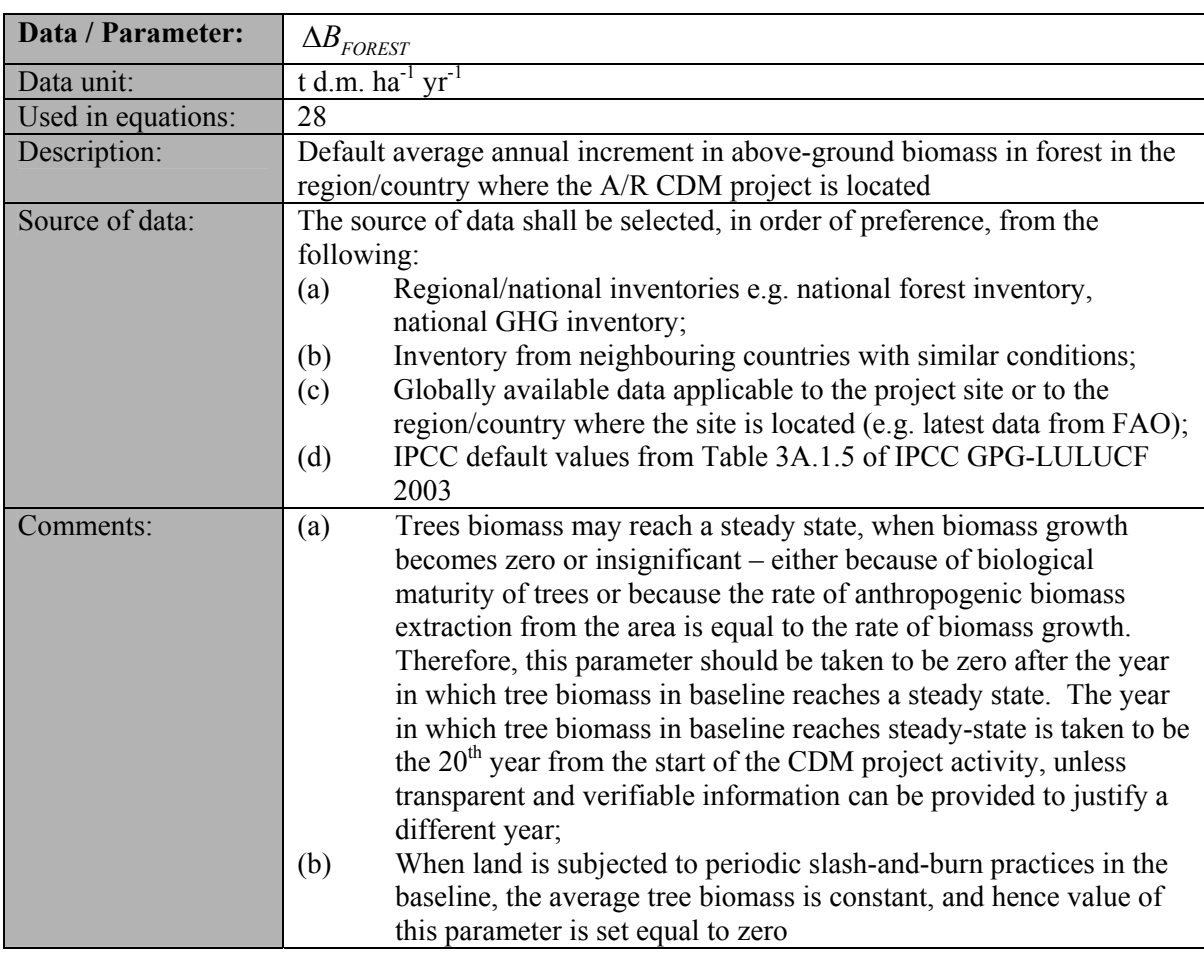

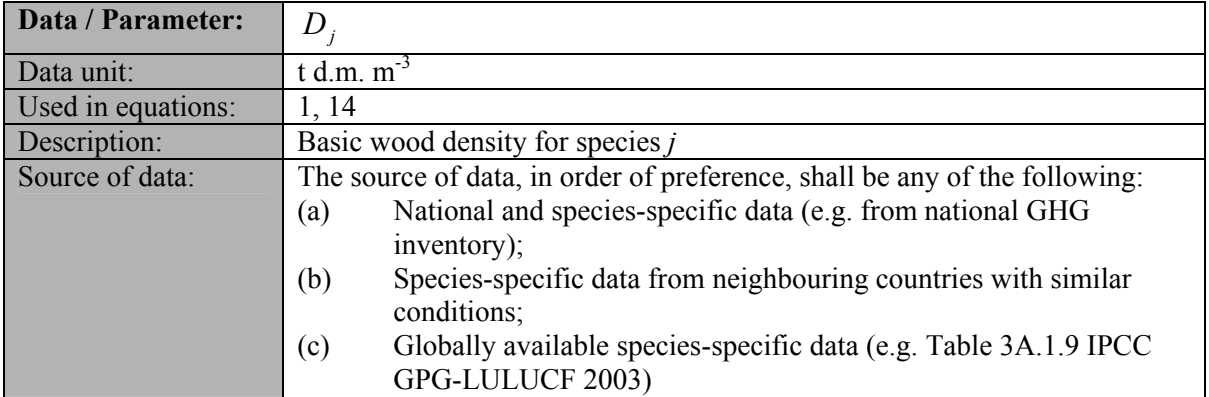

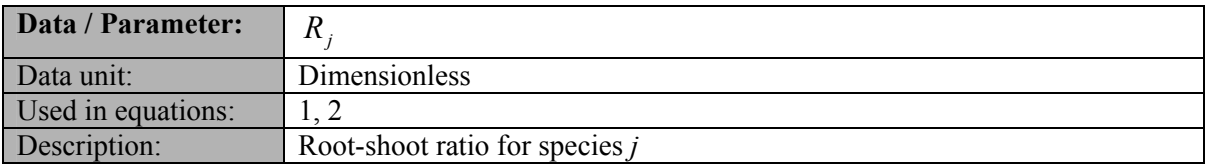

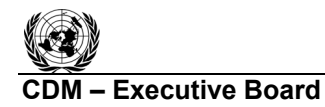

Report Annex # Page 19

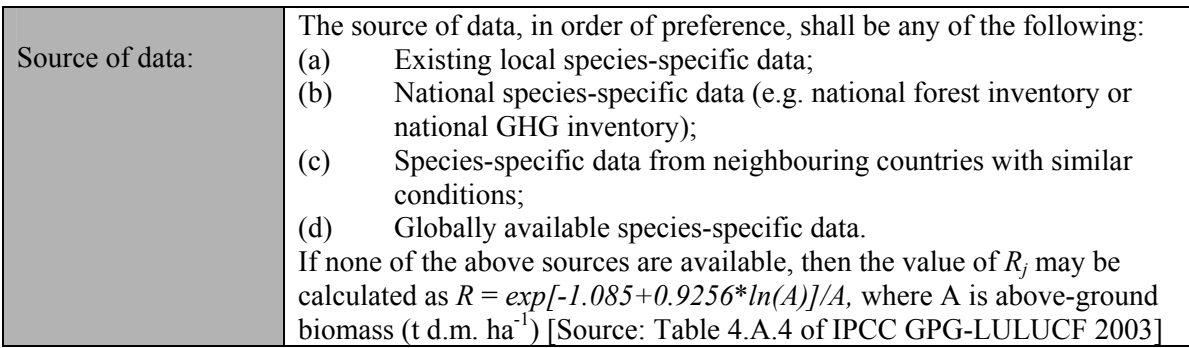

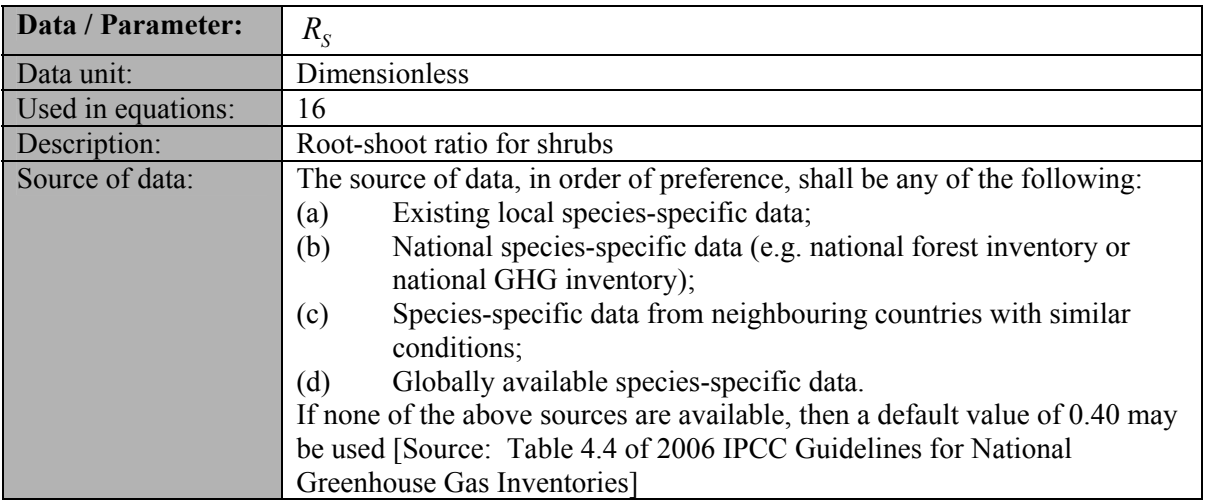

# **Data and parameters measured**

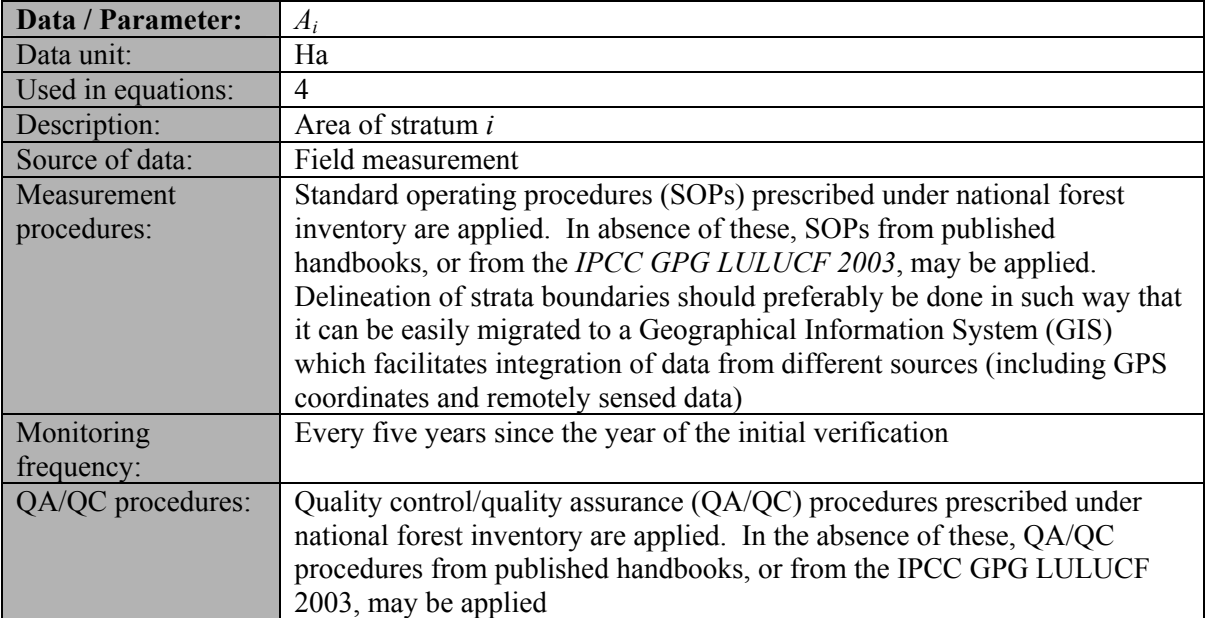

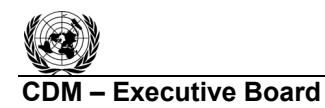

Report Annex # Page 20

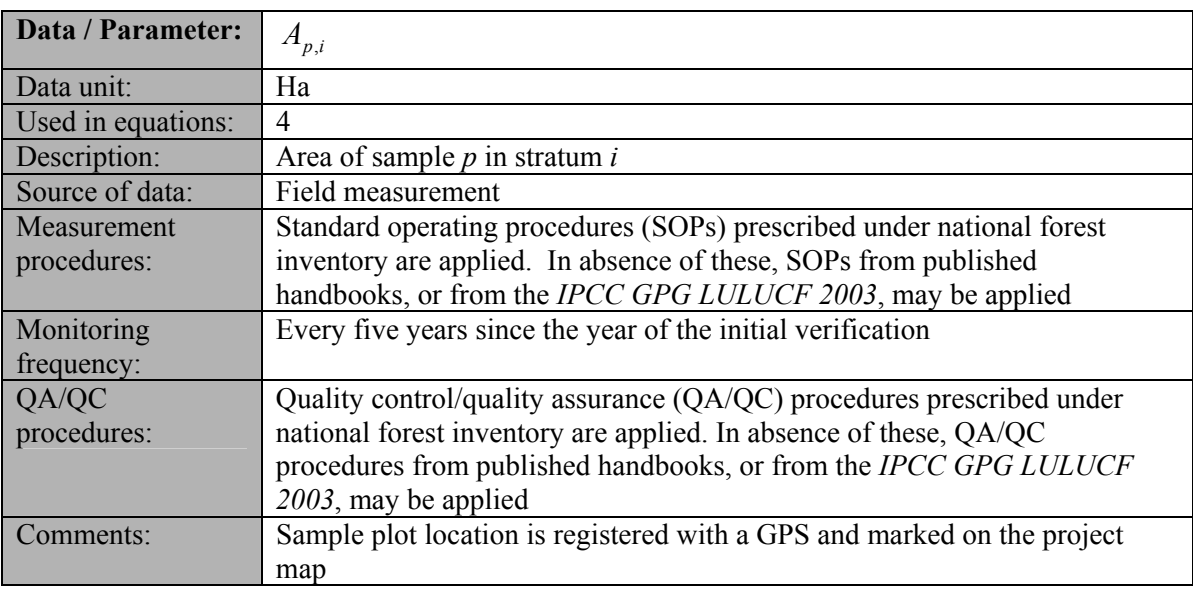

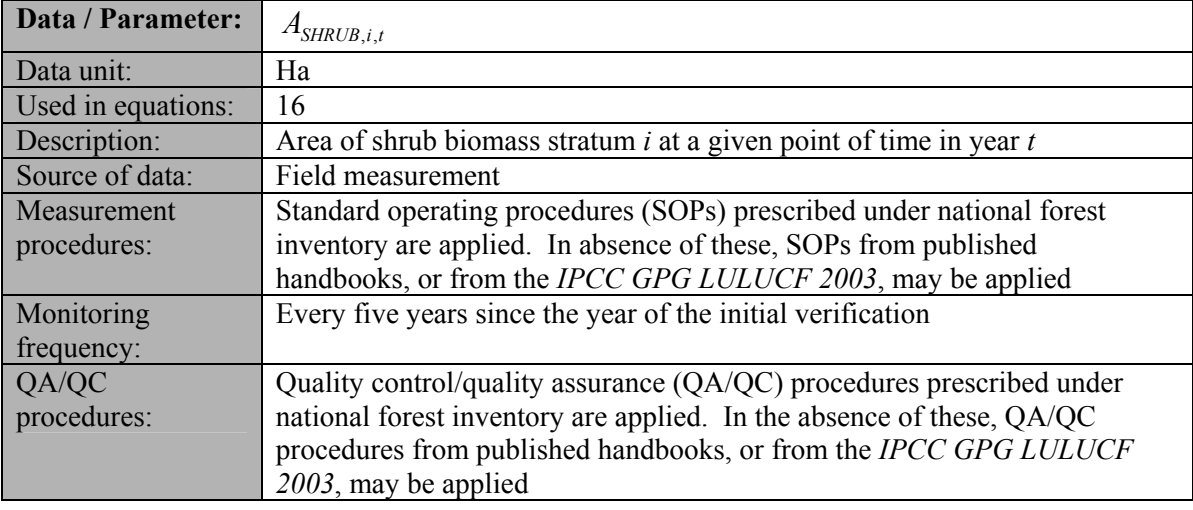

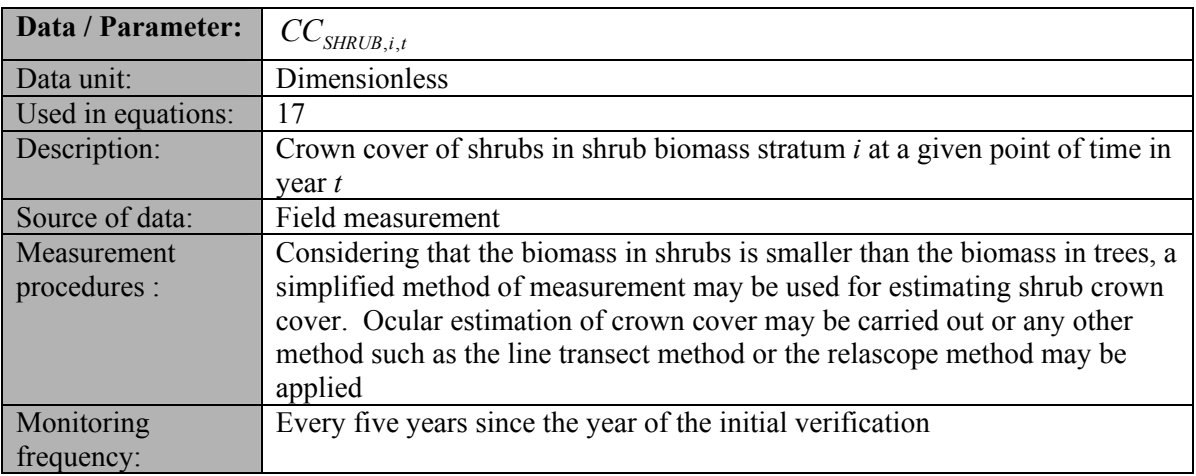

╭

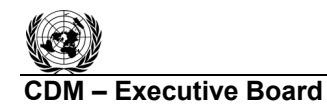

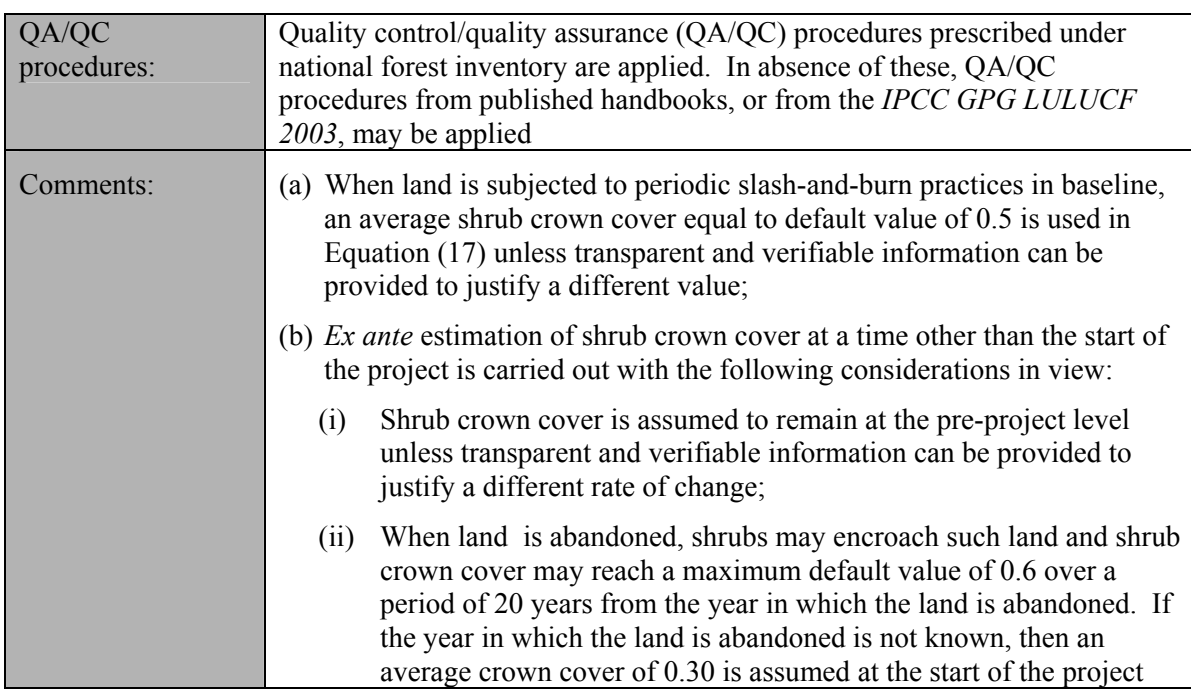

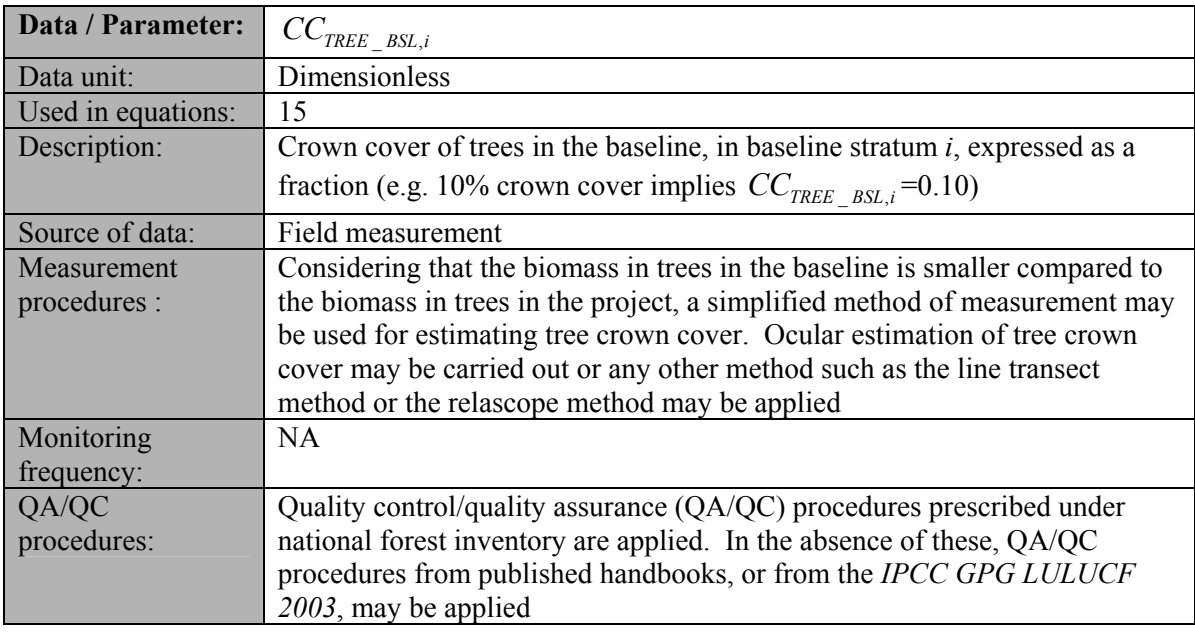

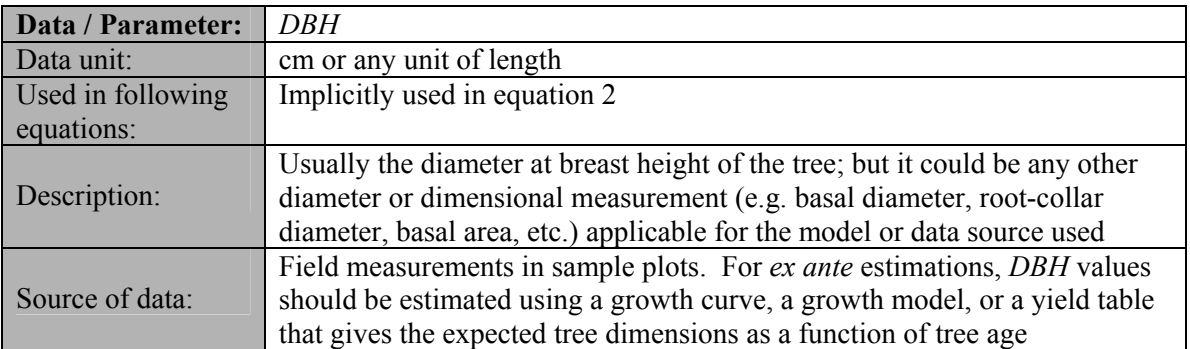

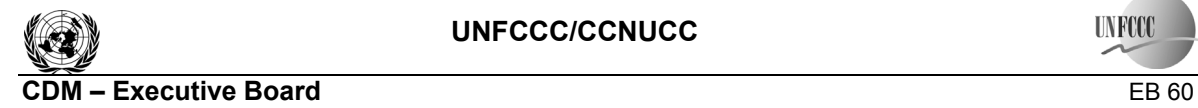

Report Annex # Page 22

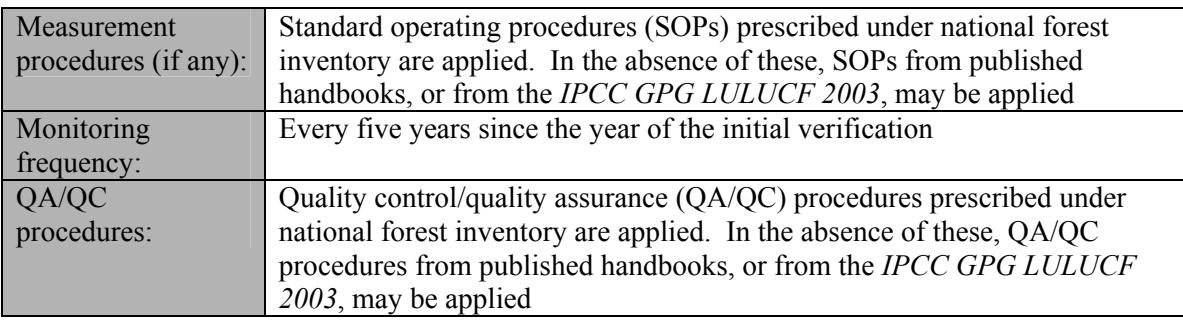

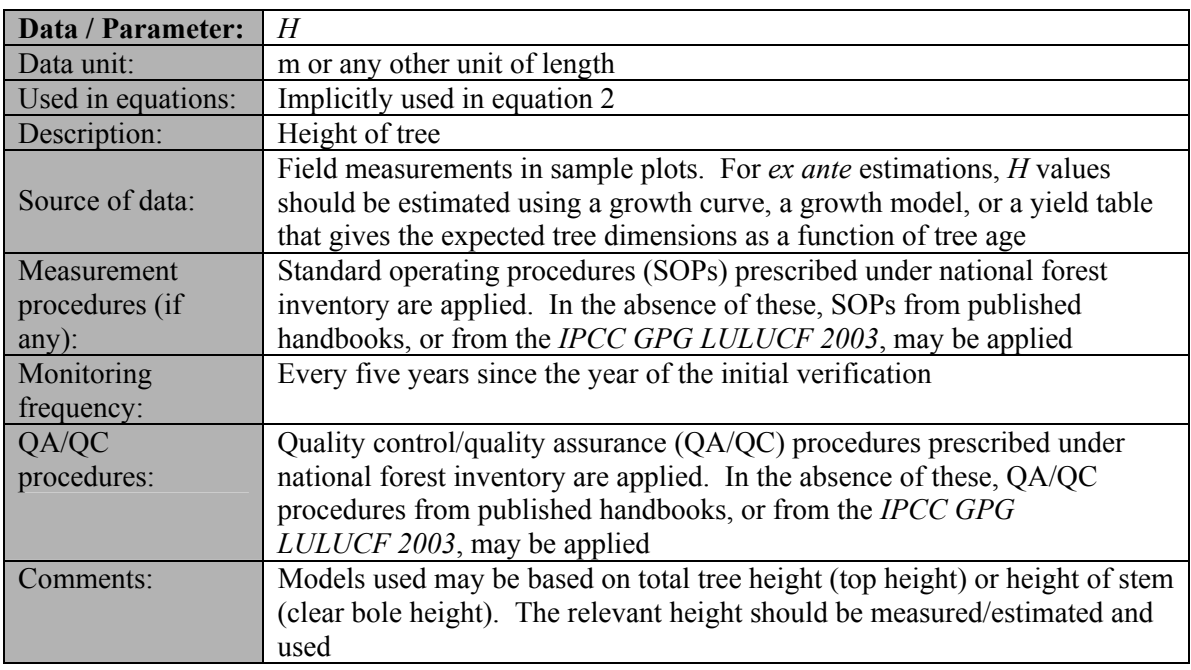

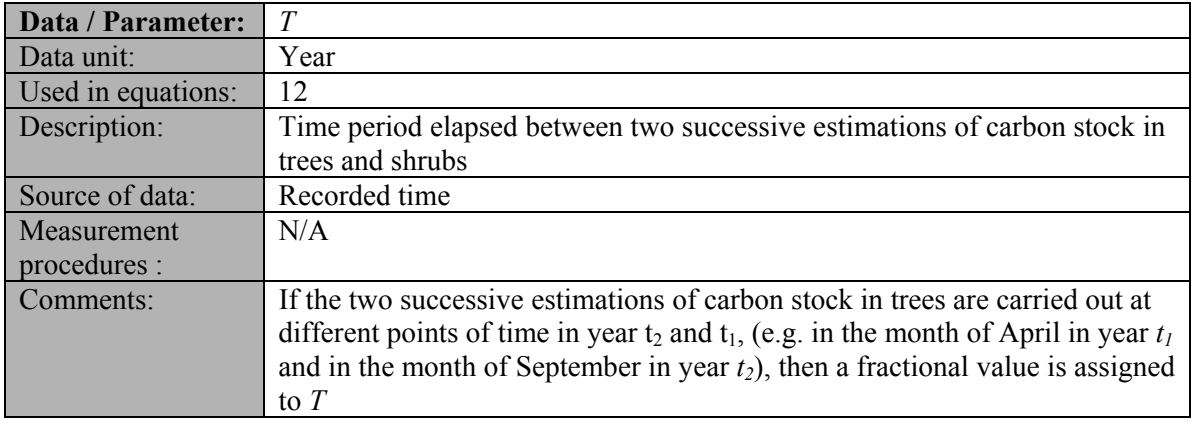

# **IV. References**

IPCC, 2006*. 2006 IPCC Guidelines for National Greenhouse Gas Inventories,* prepared by the National Greenhouse Gas Inventories Programme, Eggleston H.S., Buendia L., Miwa K., Ngara T. and Tanabe K. (eds). Published: IGES, Japan.

URL:<http://www.ipcc-nggip.iges.or.jp/public/2006gl/index.html>

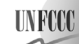

Report Annex # Page 23

IPCC, 2003. *Good Practice Guidance for Land Use, Land-Use Change and Forestry*, prepared by the National Greenhouse Gas Inventories Programme, Jim Penman, Michael Gytarsky, Taka Hiraishi, Thelma Krug, Dina Kruger, Riitta Pipatti, Leandro Buendia, Kyoko Miwa, Todd Ngara (eds). Published: IGES, Japan.

URL:<http://www.ipcc-nggip.iges.or.jp/public/gpglulucf/gpglulucf.html>

# - - - - - **History of the document**

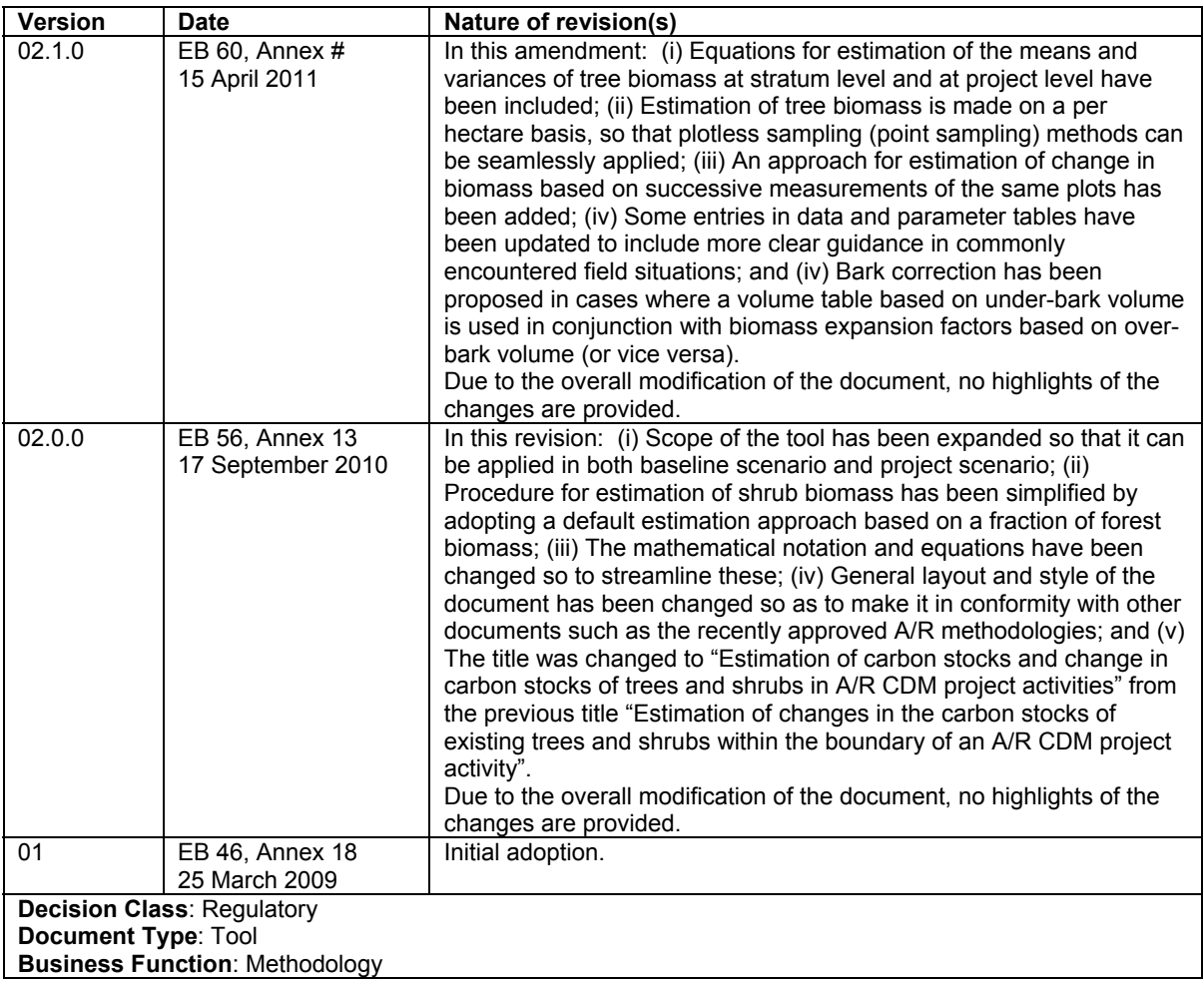